# Ubungen zur Physik I ¨

Vorlesung: Prof.Dr. Tilmann Kuhn, Prof.Dr. Cornelia Denz Übungen: Dr. Karol Kovařík, Dr. Lew Classen

# Blatt 2

mündlich: 15. oder 16.10.18 schriftlich: 18. oder 19.10.18

## Aufgabe 3: Vektoren (5 Punkte, schriftlich)

(a) (2 Punkte) Gegeben sind die Vektoren

 $\vec{a} = (\cos \phi, \sin \phi, 0), \qquad \vec{b} = (1, 3, 2), \qquad \vec{c} = (-2 \sin \phi, 2 \cos \phi, 1), \qquad \vec{d} = (\frac{1}{2} \sin \phi, \frac{1}{2} \cos \phi, -3),$ 

berechnen Sie

$$
S = (\vec{a} \times \vec{b}) \cdot (\vec{c} \times \vec{d}).
$$

(b) (2 Punkte) Wie lauten die Vektoren

$$
\vec{x} = (2, 5, 1), \qquad \vec{y} = (1, -2, 4)
$$

in der Basis der Vektoren  $\vec{e}_i$  ( $i = 1, 2, 3$ ):

$$
\vec{e}_1 = \frac{1}{\sqrt{3}}(1,1,1), \qquad \vec{e}_2 = \frac{1}{\sqrt{6}}(1,1,-2), \qquad \vec{e}_3 = \frac{1}{\sqrt{2}}(1,-1,0).
$$

(c) (1 Punkt) Berechnen Sie aus den Vektoren  $\vec{x}, \vec{y}$  bzw. den transformierten Vektoren  $\vec{x}', \vec{y}'$  aus Teil (b) die Skalarprodukte  $\vec{x} \cdot \vec{y}$  und  $\vec{x}' \cdot \vec{y}'$ .

### Aufgabe 4: Einheiten (4 Punkte, schriftlich)

Im Folgenden wird die Strecke s in Metern, die Zeit t in Sekunden und die Geschwindigkeit v in Metern pro Sekunde gemessen. Bestimmen Sie jeweils die physikalische Einheit der Konstanten  $C_i$  in folgenden Gleichungen:

(a) 
$$
s = C_1 + C_2 t + C_3 t^2
$$
  
\n(b)  $t = \sqrt{\frac{2s}{C_1}}$   
\n(c)  $v^2 = C_1 s + (C_2 t)^2$   
\n(d)  $s = C_1 \sin(C_2 t) + C_3 v \cos(C_4 t)$ 

## Aufgabe 5: Produkte von Vektoren (8 Punkte, schriftlich)

Im Folgenden seien  $\vec{a}$ ,  $\vec{b}$ ,  $\vec{c}$  und  $\vec{d}$  Vektoren.

(a) Zeigen Sie die folgenden Eigenschaften von Produkten aus drei Vektoren:

- (i) (1 Punkt)  $\vec{a} \cdot (\vec{b} \times \vec{c})$  ist das Volumen, des von  $\vec{a}$ ,  $\vec{b}$  und  $\vec{c}$  aufgespannten Parallelepipeds.
- (ii) (1 Punkt) Beim Spatprodukt können die Faktoren zyklisch vertauscht werden.
- (iii) (1 Punkt) Entwicklungsatz:

$$
\vec{a} \times (\vec{b} \times \vec{c}) = \vec{b} \left( \vec{a} \cdot \vec{c} \right) - \vec{c} \left( \vec{a} \cdot \vec{b} \right)
$$

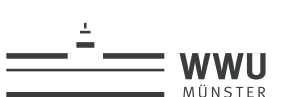

 $(iv)$  (1 Punkt) Jacobi-Identität

$$
\vec{a} \times (\vec{b} \times \vec{c}) + \vec{b} \times (\vec{c} \times \vec{a}) + \vec{c} \times (\vec{a} \times \vec{b}) = 0
$$

Hinweis zu (iii): Zeigen Sie zunächst die Proportionalität von rechter und linker Seite. Bestimmen Sie dann die Proportionalitätskonstante in einer kartesischen Koordinatendarstellung in der Sie  $\vec{b}$  in die x-Achse und  $\vec{c}$  in die xy-Ebene legen.

(b) Zeigen Sie die folgenden Zerlegungen von Produkten aus vier Vektoren

(i) (2 Punkte) 
$$
(\vec{a} \times \vec{b}) \cdot (\vec{c} \times \vec{d}) = (\vec{a} \cdot \vec{c}) (\vec{b} \cdot \vec{d}) - (\vec{a} \cdot \vec{d}) (\vec{b} \cdot \vec{c})
$$

(ii)  $(2 \text{ Punkte}) \left( \vec{a} \times \vec{b} \right) \times \left( \vec{c} \times \vec{d} \right) = \vec{c} \left[ \vec{d} \cdot \left( \vec{a} \times \vec{b} \right) \right] - \vec{d} \left[ \vec{c} \cdot \left( \vec{a} \times \vec{b} \right) \right] = \vec{b} \left[ \vec{a} \cdot \left( \vec{c} \times \vec{d} \right) \right] - \vec{a} \left[ \vec{b} \cdot \left( \vec{c} \times \vec{d} \right) \right]$ 

### Aufgabe 6: Statistik mit dem Smartphone (15 Punkte, mündlich)

Untersuchen Sie den Beschleunigungssensor Ihres Smartphones. Messen Sie dazu die Erdbeschleunigung mit dem *phyphox*-Experiment "Statistik des Beschleunigungssensors". Eine genauere Anleitung zur Installation und Tipps zur Durchführung finden Sie im Learnweb.

(a) (3 Punkte) Nehmen Sie Messreihen mit der Dauer 1 s, 5 s und 15 s durch (dazwischen Daten löschen nicht vergessen!). Welche mittlere Beschleunigung q, Standardabweichung  $\sigma$  und Anzahl der Datenpunkte N erhalten Sie? Wie groß ist die jeweilige absolute Unsicherheit des Mittelwerts? Welchen Einfluss hat eine längere Messzeit auf die Ergebnisse?

Hinweis: Die Unsicherheit des Mittelwerts bezeichnet man als "Standardfehler"  $\sigma_N = \sigma/\sqrt{N}$ .

- (b) (3 Punkte) Eines der Smartphones aus der Vorlesung zeigt nach 15 s, basierend auf 1 456 Datenpunkten, einen Mittelwert von 9,814 m s<sup>−</sup><sup>2</sup> und eine Standardabweichung von 0,035 m s<sup>−</sup><sup>2</sup>. Mit dem anderen erhält man im gleichen Zeitraum einen Mittelwert von 10,005 m s<sup>−2</sup> bei einer Standardabweichung von  $0.011 \text{ m s}^{-2}$  und 7 307 Punkten. Was sagt das über die Sensorqualität im Vergleich zu Ihrem Smartphone aus? Berücksichtigen Sie auch die Anzahl der Datenpunkte.
- (c) (3 Punkte) Betrachten Sie die Standardabweichung und den Mittelwert Ihrer 15 s-Messung: Was ist die relative Messunsicherheit des Mittelwerts? Neigen Sie Ihr Smartphone um etwa 45<sup>°</sup> (nicht festhalten, sondern schräg auf ein anderes Objekt ablegen und z.B. mit einem Buch fixieren) und wiederholen Sie die 15 s-Messung. Den Neigungswinkel können Sie innerhalb der App mir dem Werkzeug "Neigung" bestimmen. Wie lauten nun Mittelwert, Standardabweichung und absolute und relative Unsicherheit des Mittelwerts? Wie ist dies zu interpretieren?

Hinweis: Den relativen Fehler (oft in  $\%$  angegeben) erhält man wenn man die Unsicherheit durch die zugehörige Messgröße teilt.

- (d) (3 Punkte) Nehmen Sie einen Datensatz mit ca. 15 000 Punkten auf. Experimentieren Sie mit dem Binning Ihrer Daten und finden Sie eine "optimale" Bingröße. Dokumentieren Sie Ihre Beobachtungen (Skizze, Screenshot, Foto) und begründen Sie Ihre Wahl. Tipp: Informieren Sie sich im Skript welche Verteilung typisch für eine Messgröße ist.
- (e) (3 Punkte) Nehmen Sie nun einen Datensatz mit ca. 100 Punkten auf. Bestimmen Sie Mittelwert und Standardabweichung. Welcher Bruchteil der Werte unterscheidet sich um weniger als eine Standardabweichung vom Mittelwert? Bestimmen Sie analog die Bruchteile für zwei und drei Standardabweichungen. Entspricht das Ergebnis Ihrer Erwartung?